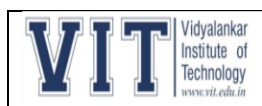

The college is well equipped with internet connection throughout the institute.

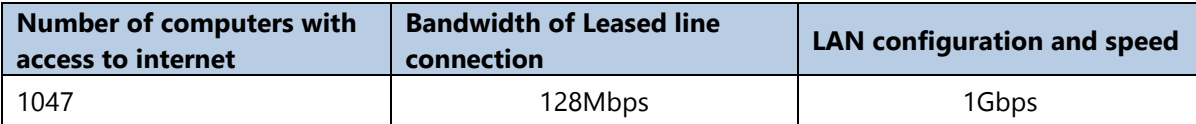

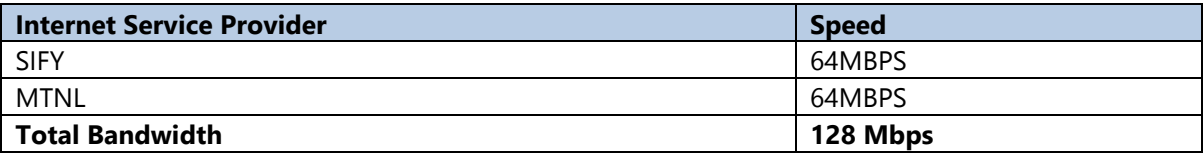

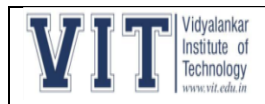

Affiliated to University of Mumbai

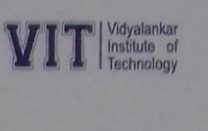

Ref:VIT/Systems/2018 | 1530

21/5/2018

#### TO WHOMSOEVER IT MAY CONCERN

This is to certify that the attachment shows the details of connectivity in the campus with speed of 128Mbps.

TECHNO Principal

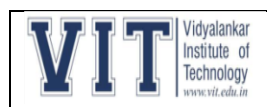

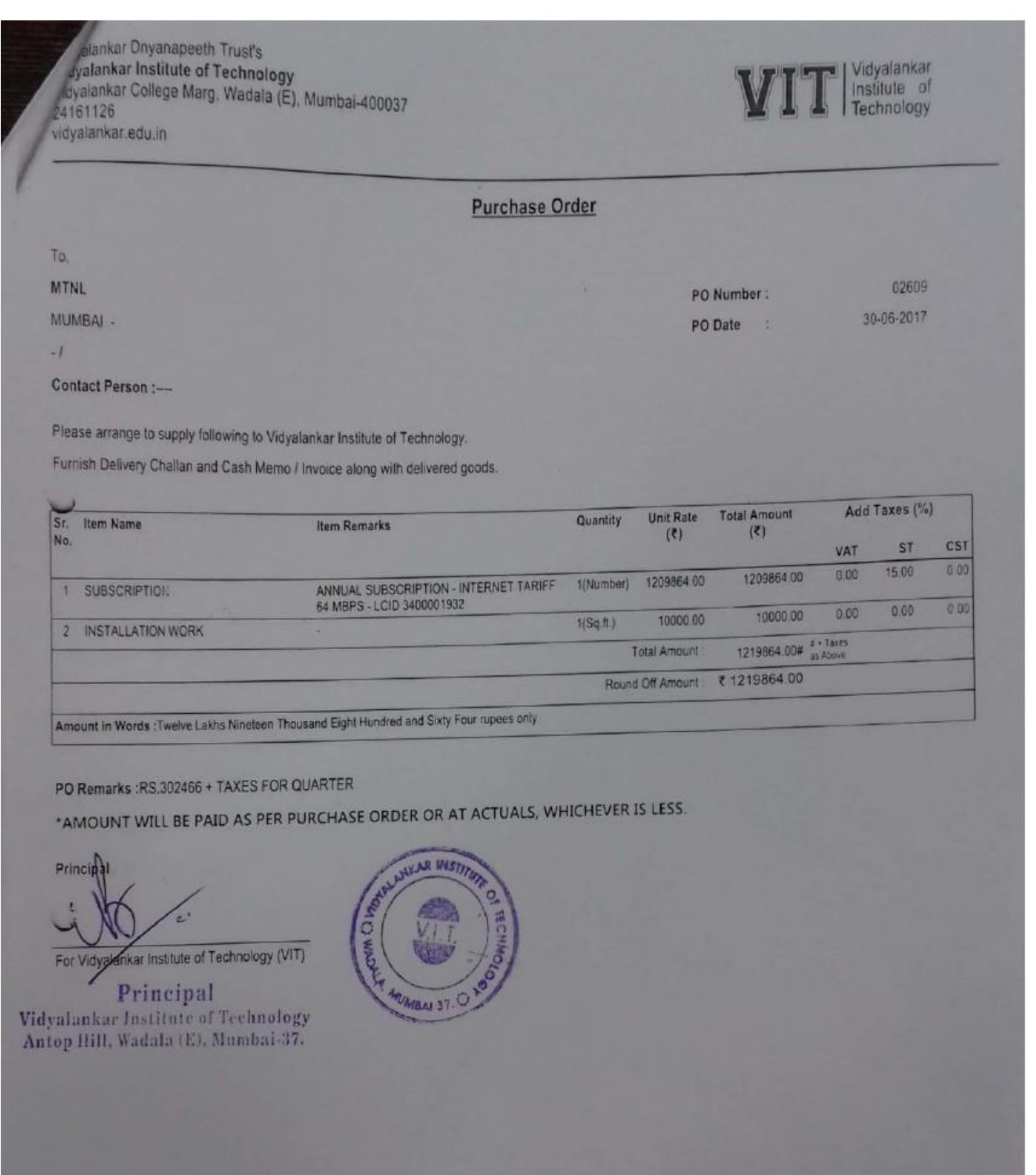

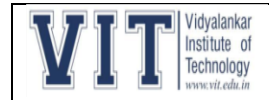

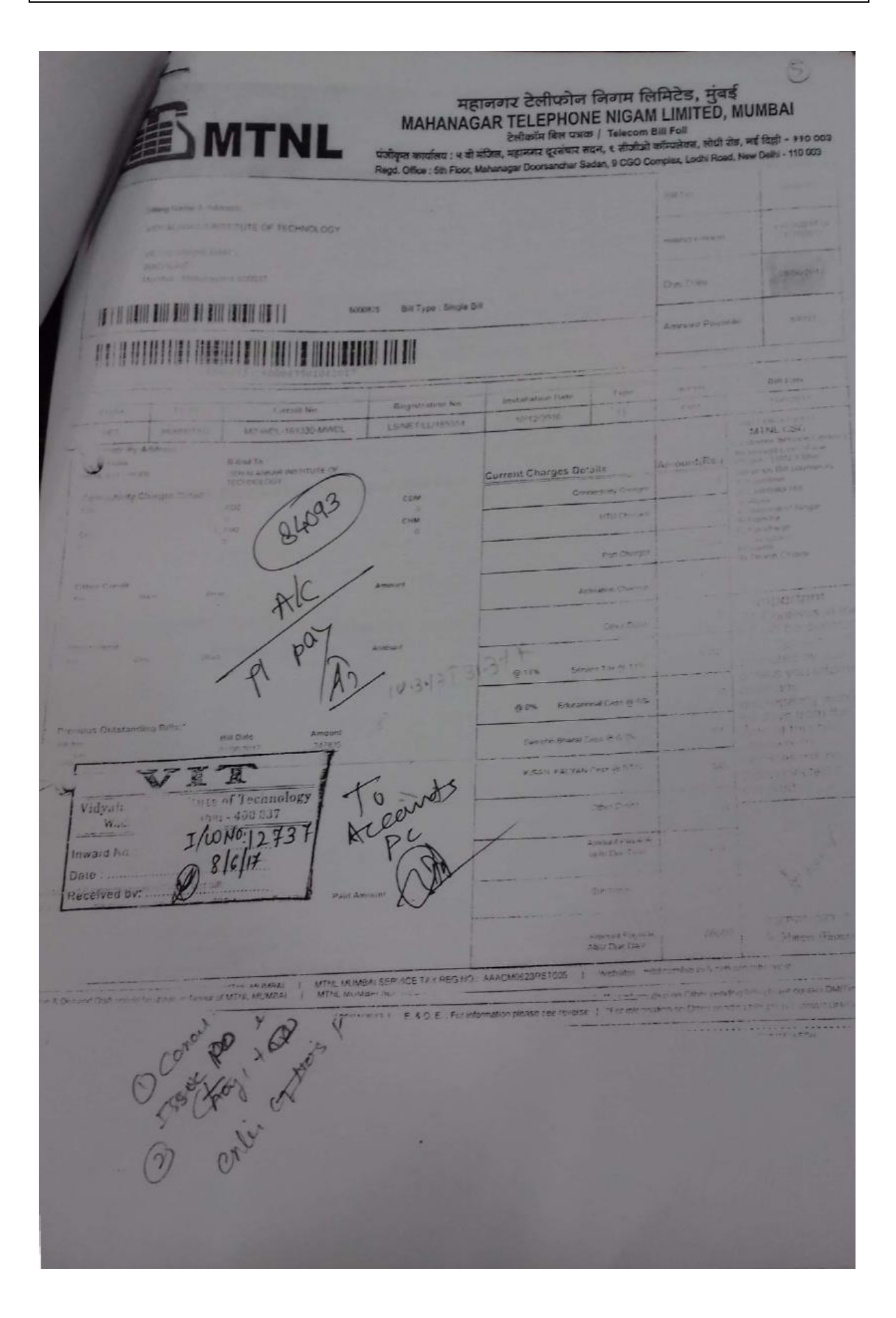

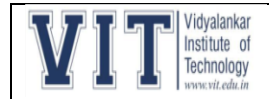

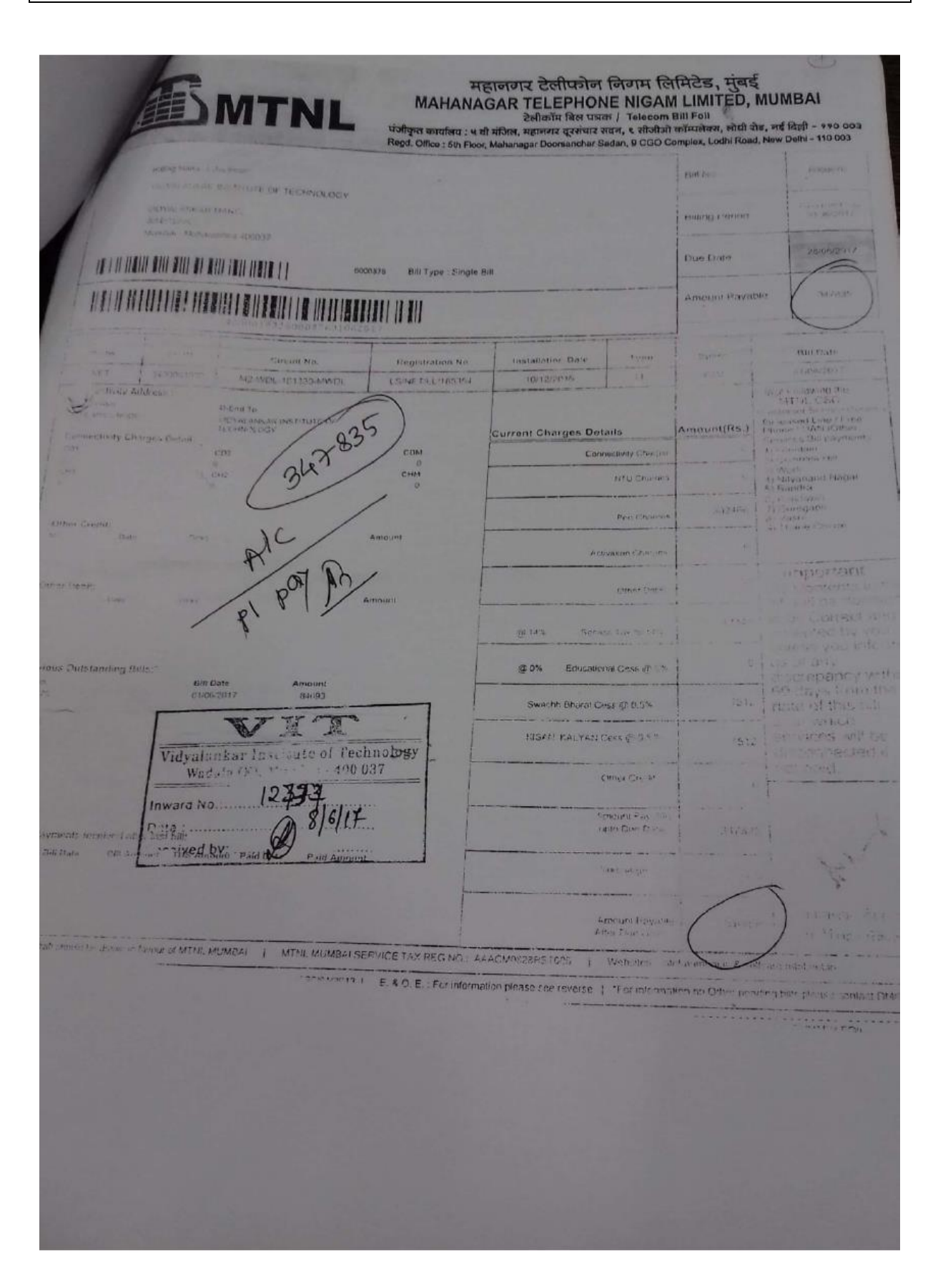

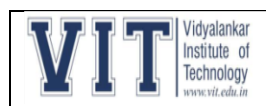

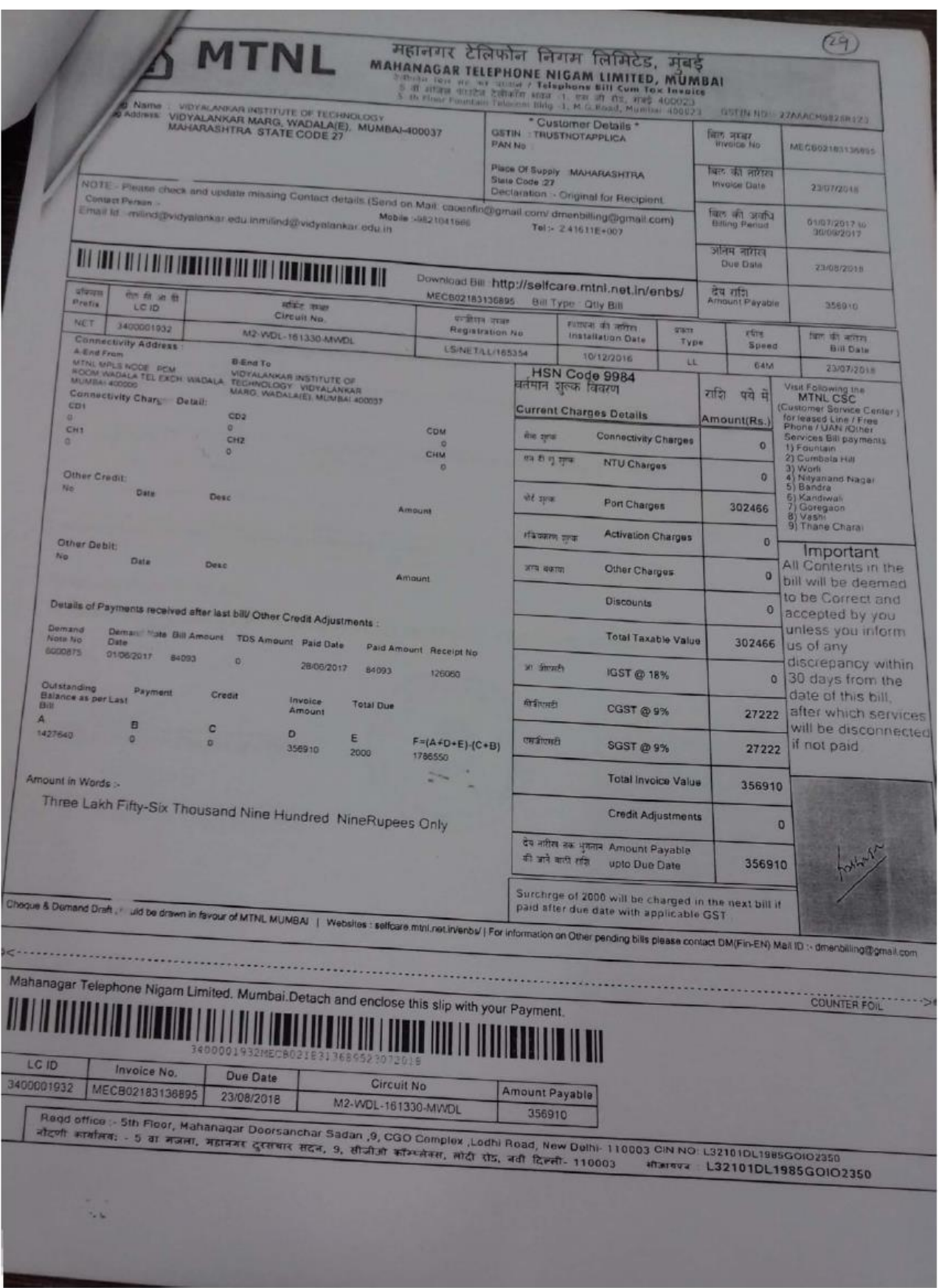

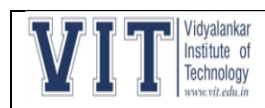

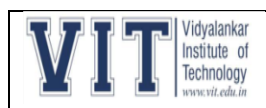

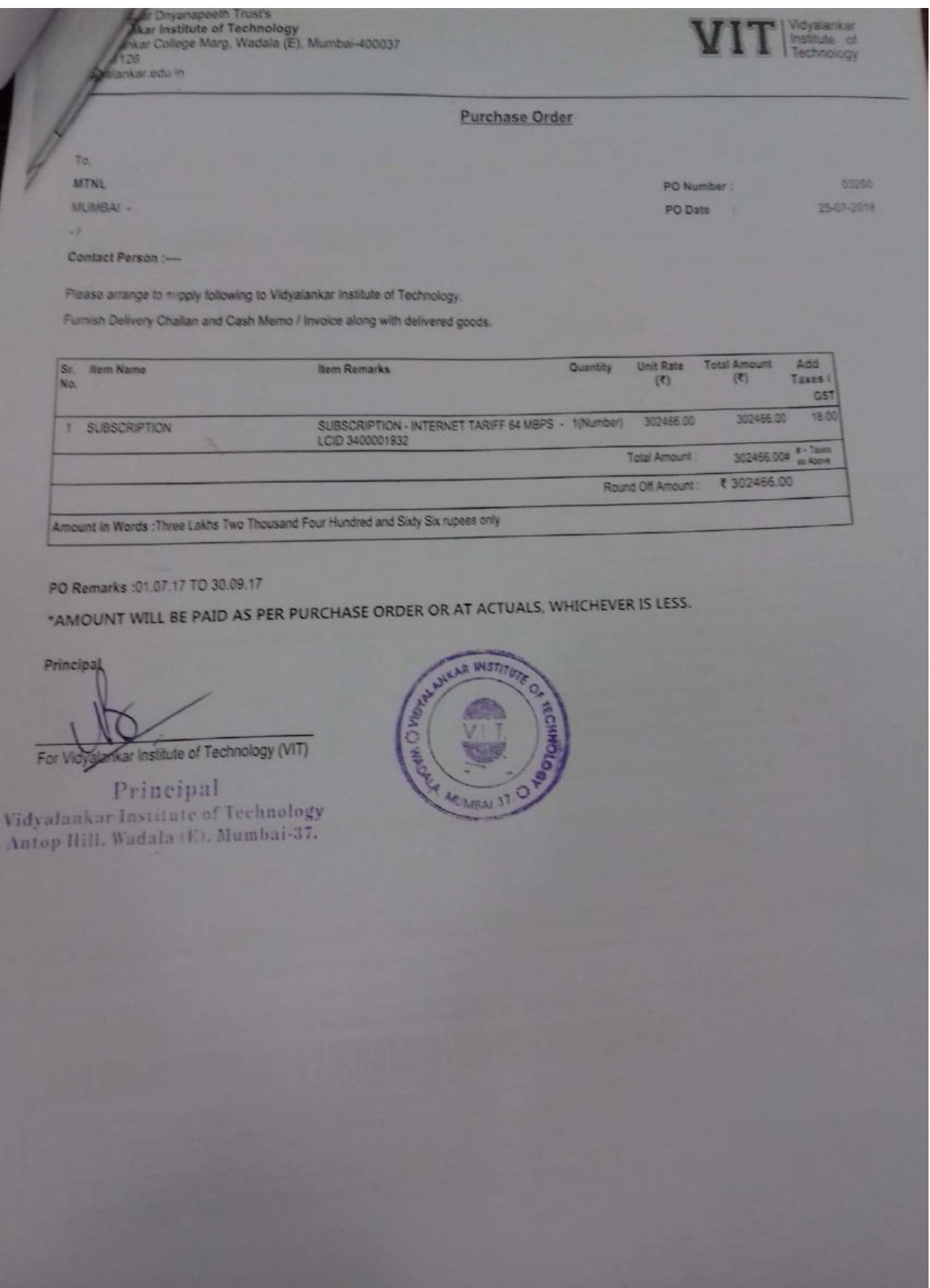

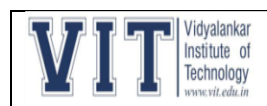

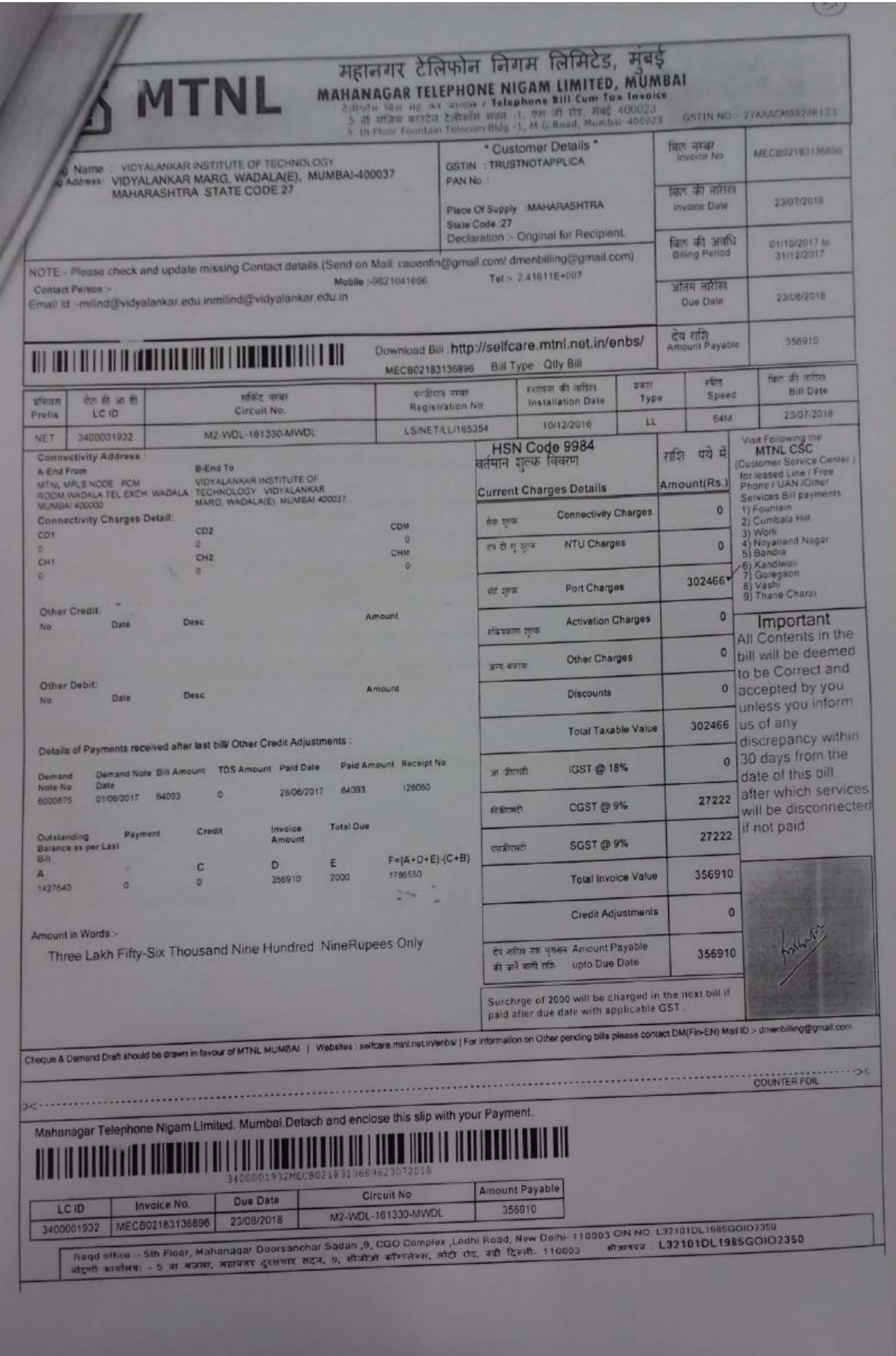

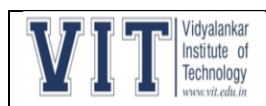

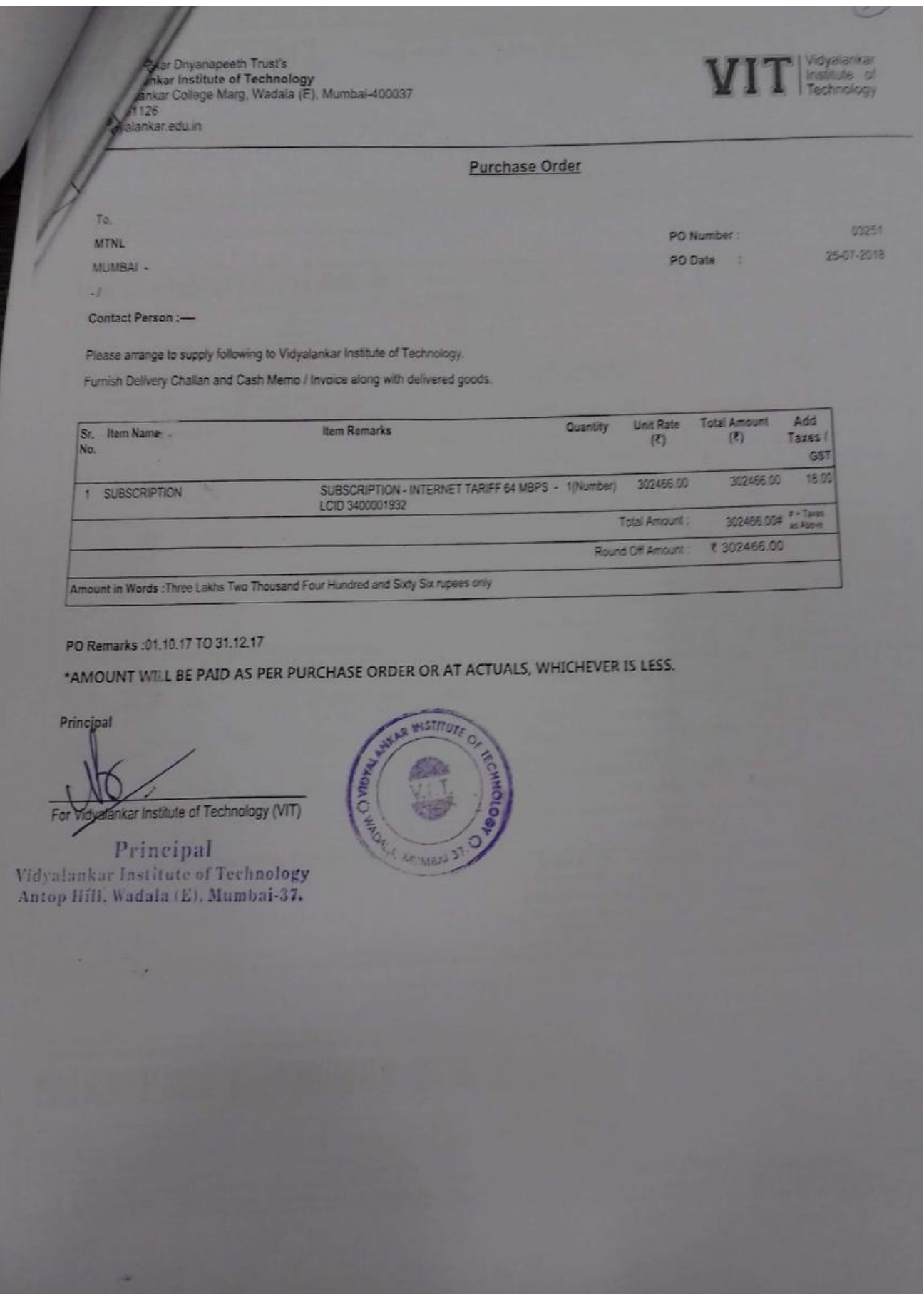

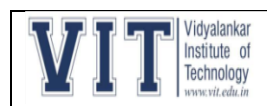

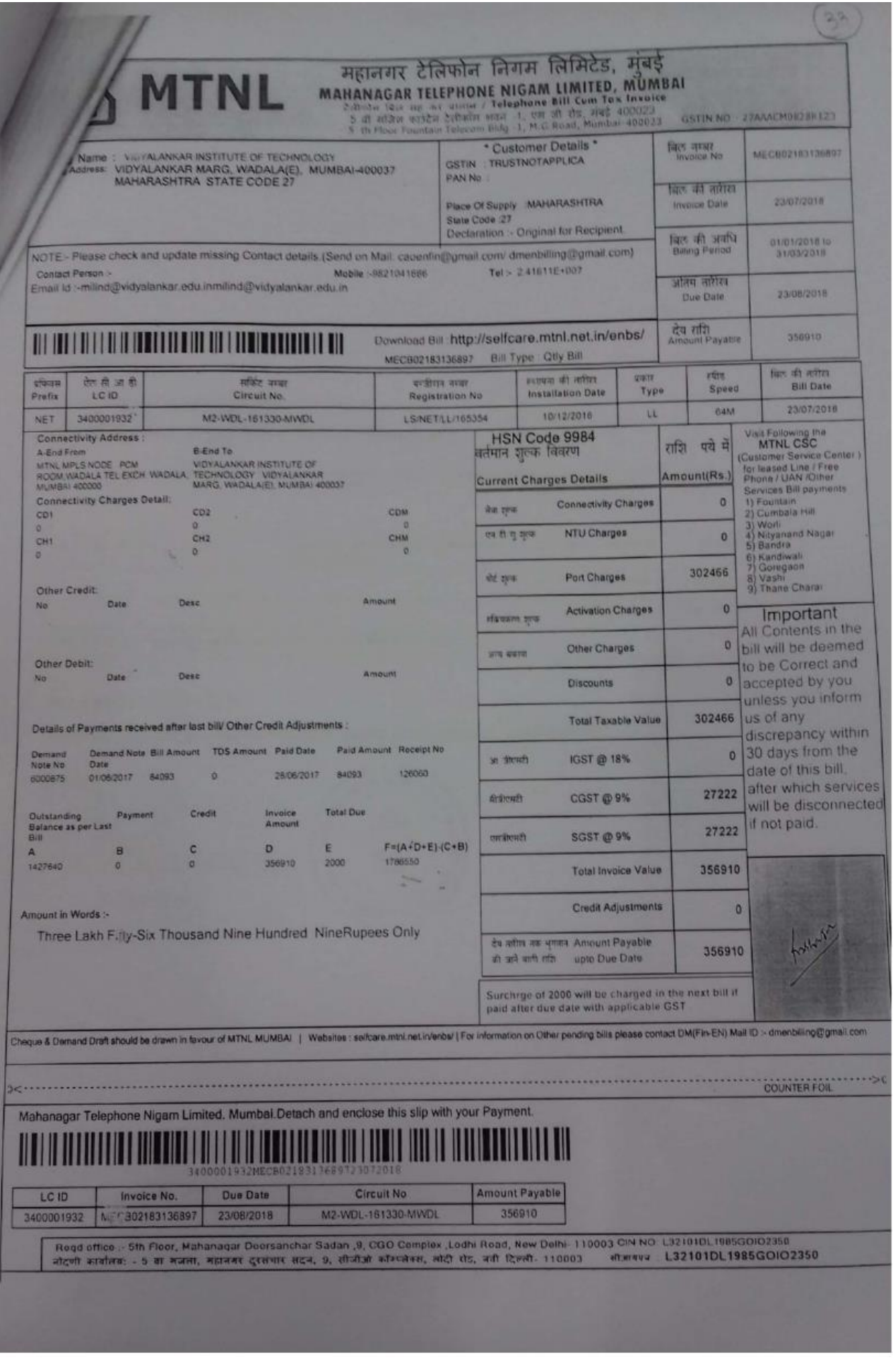

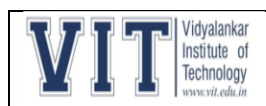

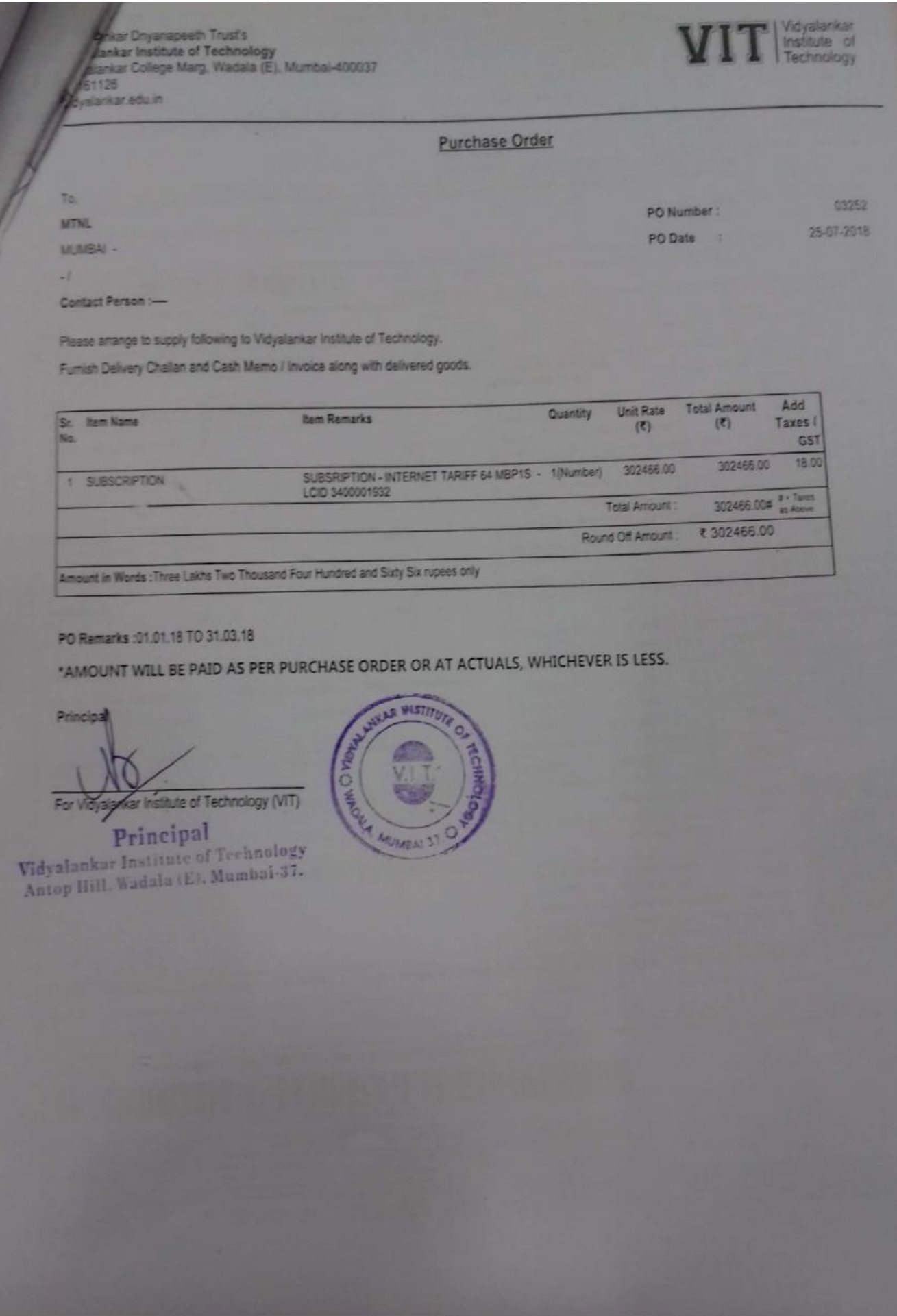

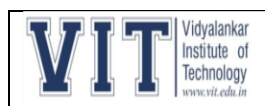

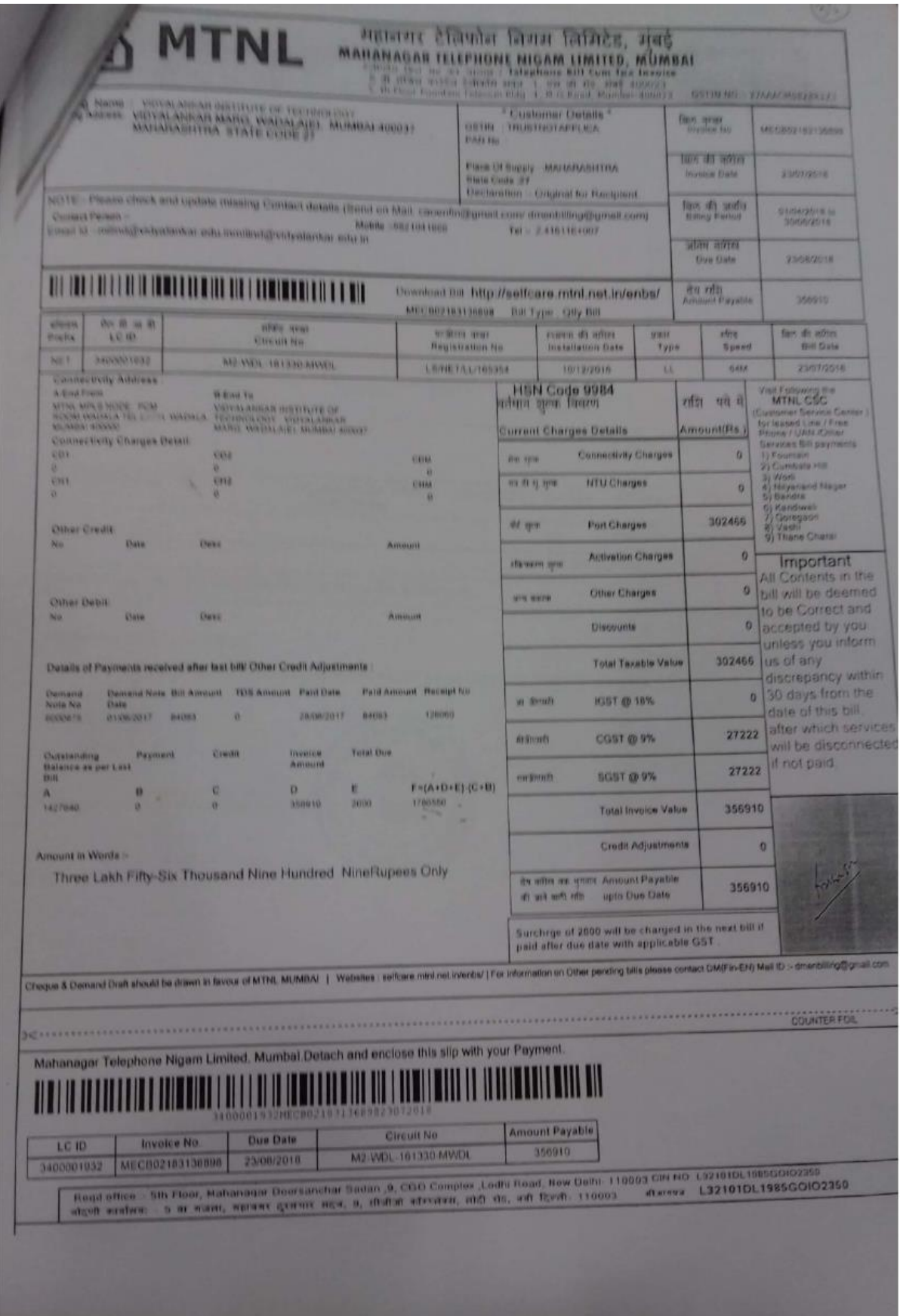

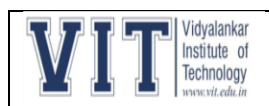

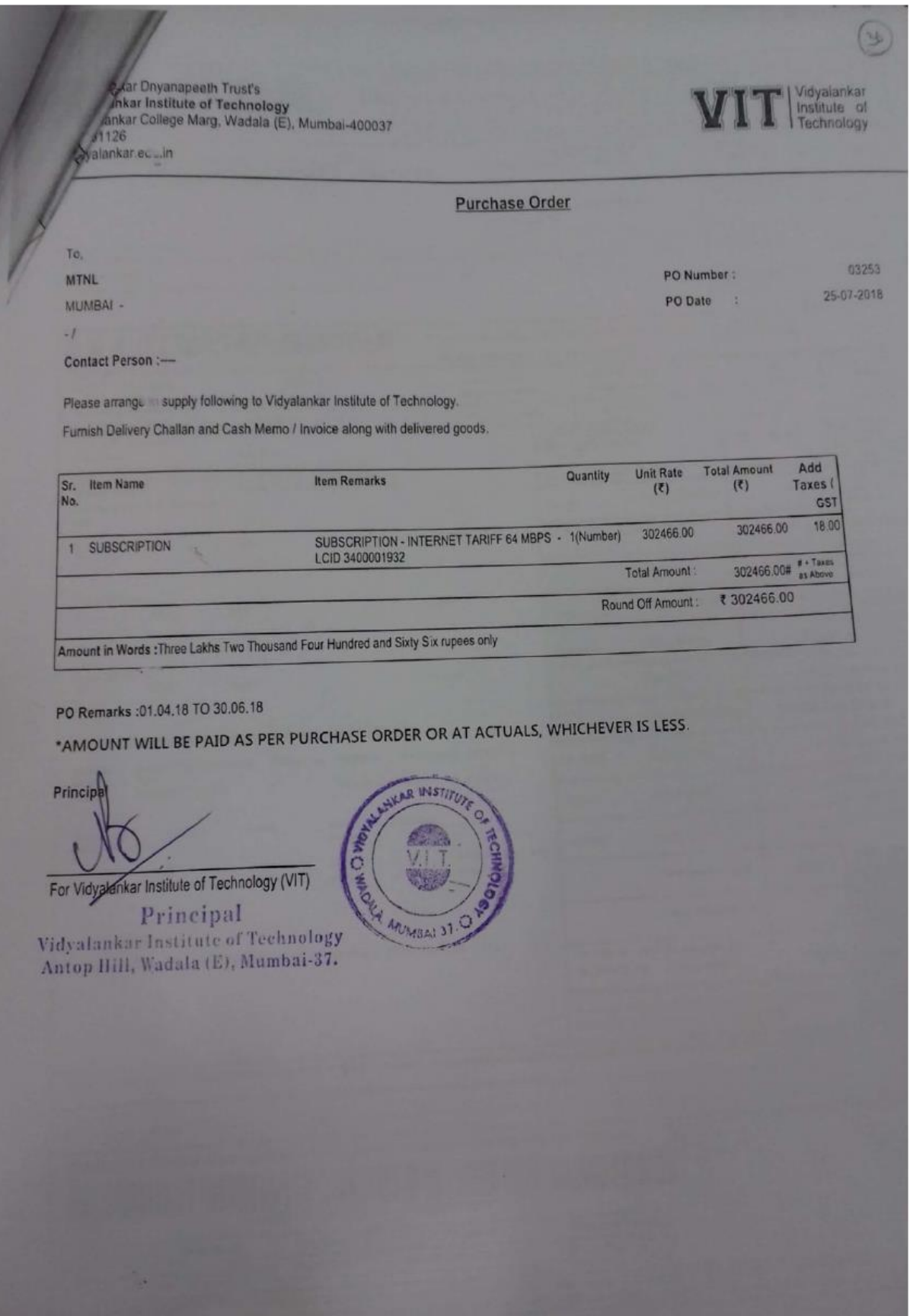

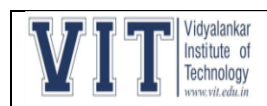

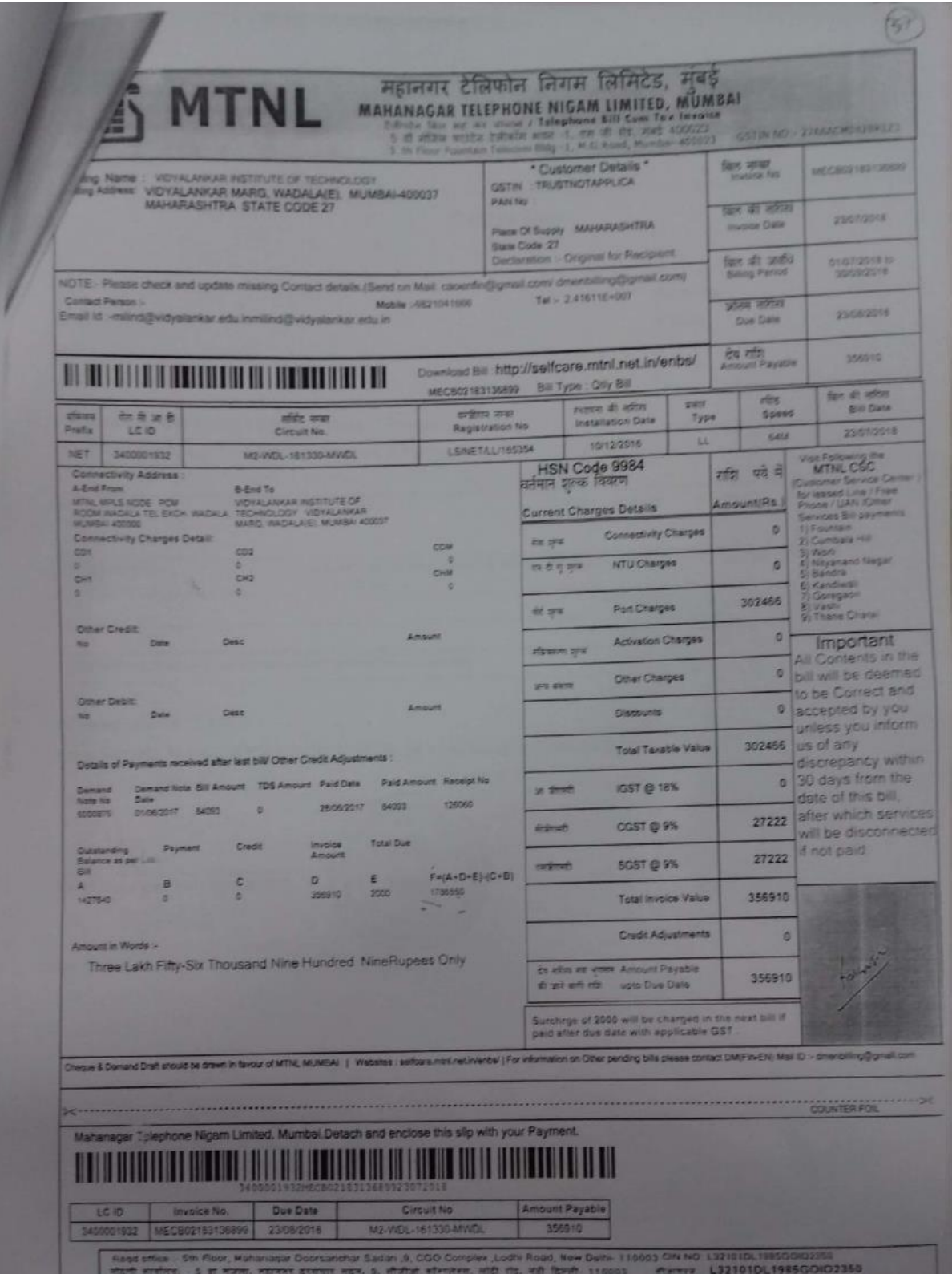

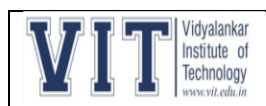

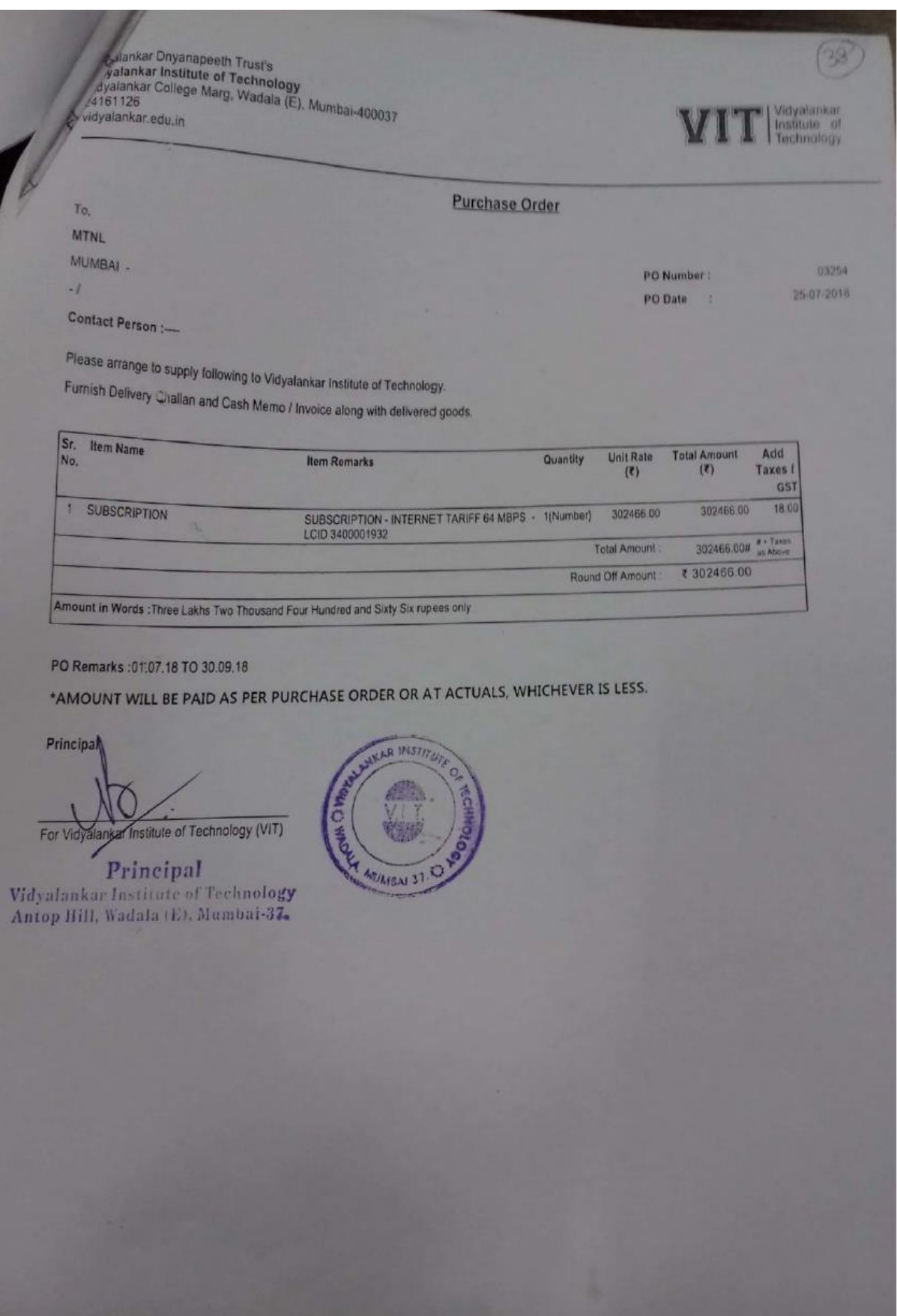

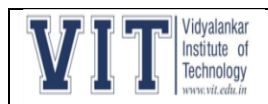

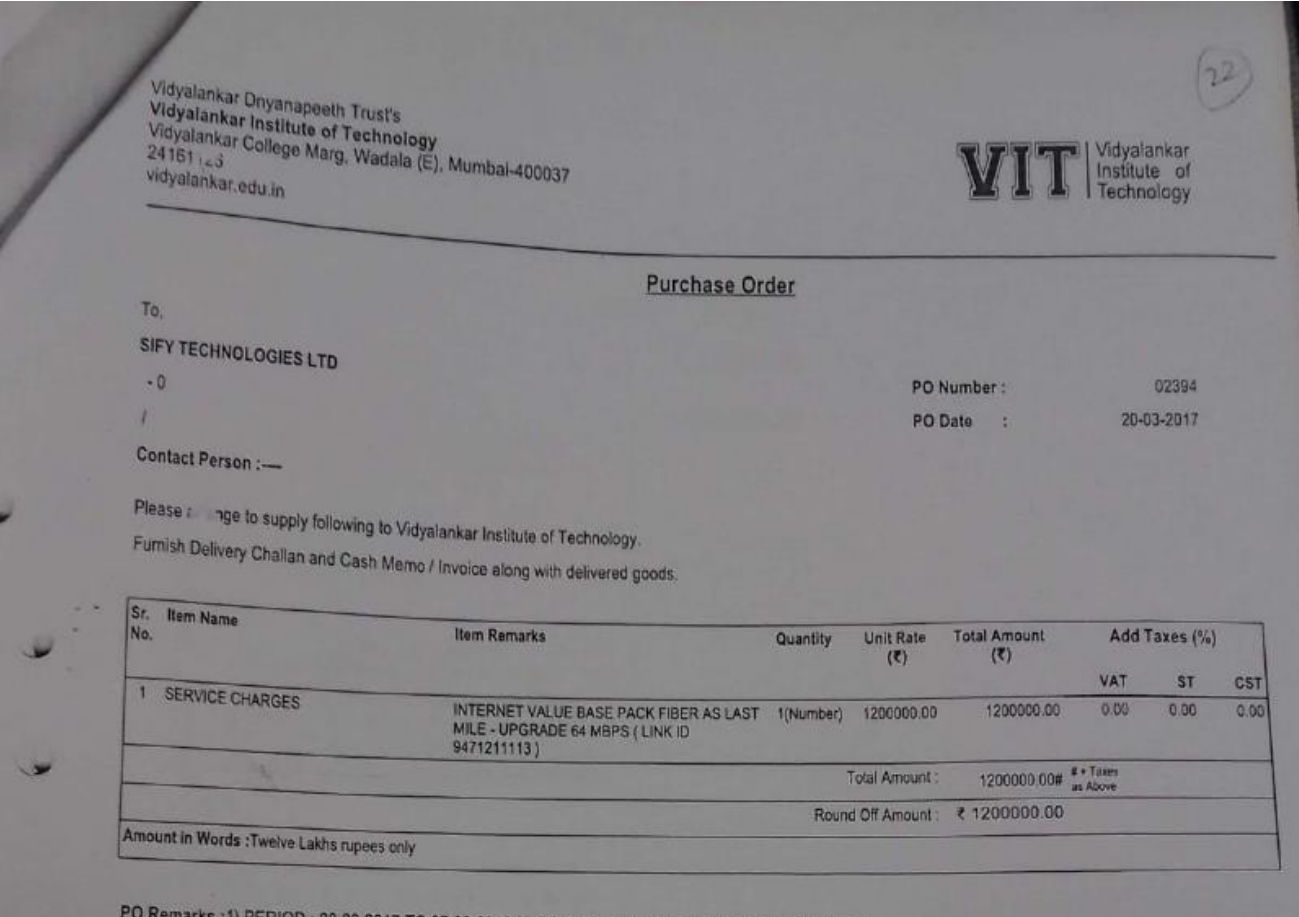

ERIOD : 08.03.2017 TO 07.03.2018 ( UPGRADE ANNUAL RECURRING CHARGES )

\*AMOUNT WILL BE PAID AS PER PURCHASE ORDER OR AT ACTUALS, WHICHEVER IS LESS.

Principal

For Vidyalankar Institute of Technology (VIT)

Principal<br>Vidyalankar Institute of Technology<br>Antop Hill, Wadala (E), Mumbai-37.

×,

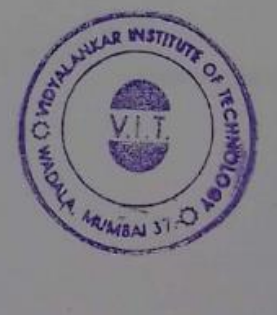

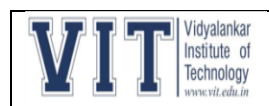

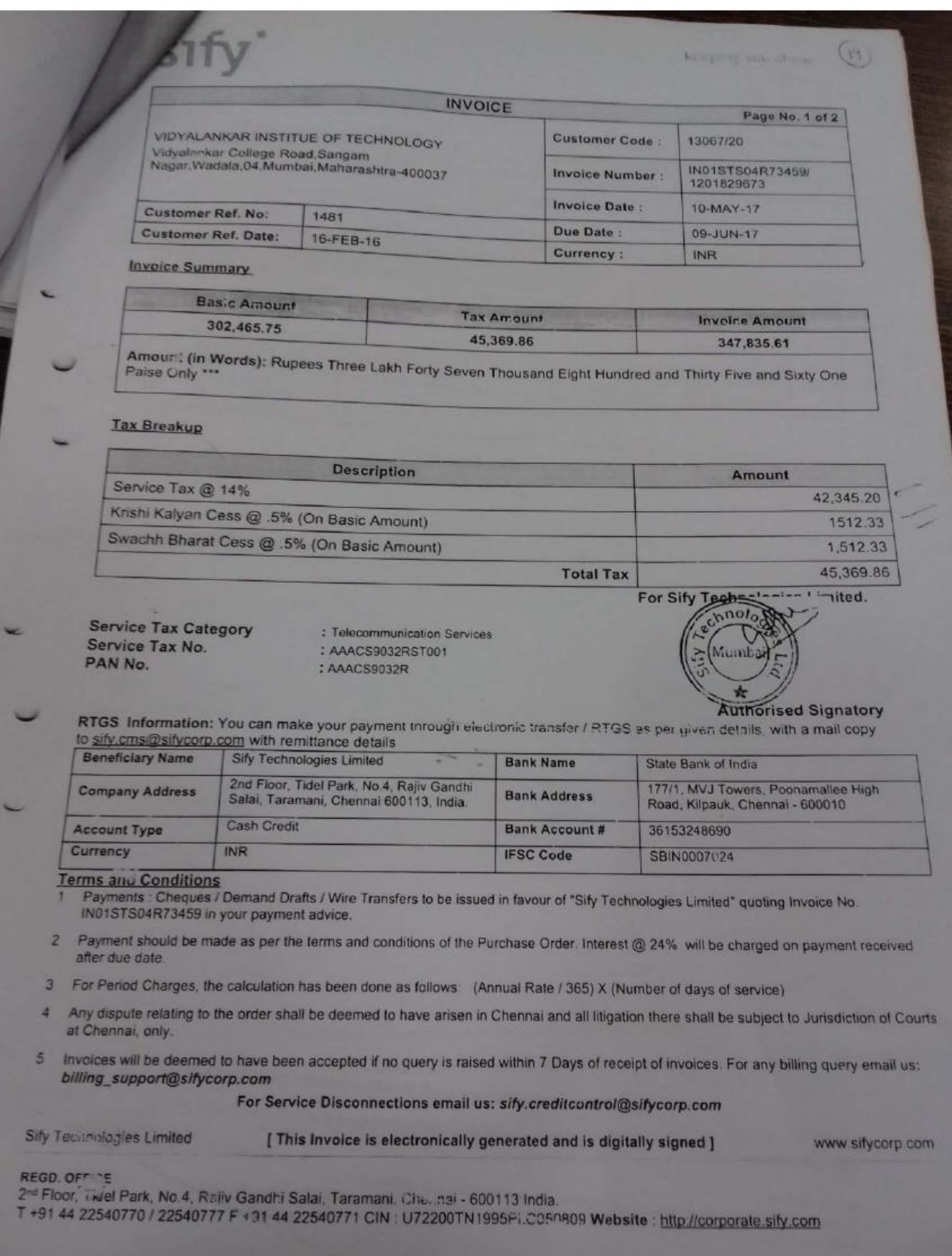

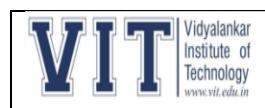

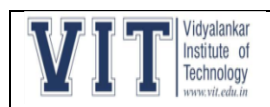

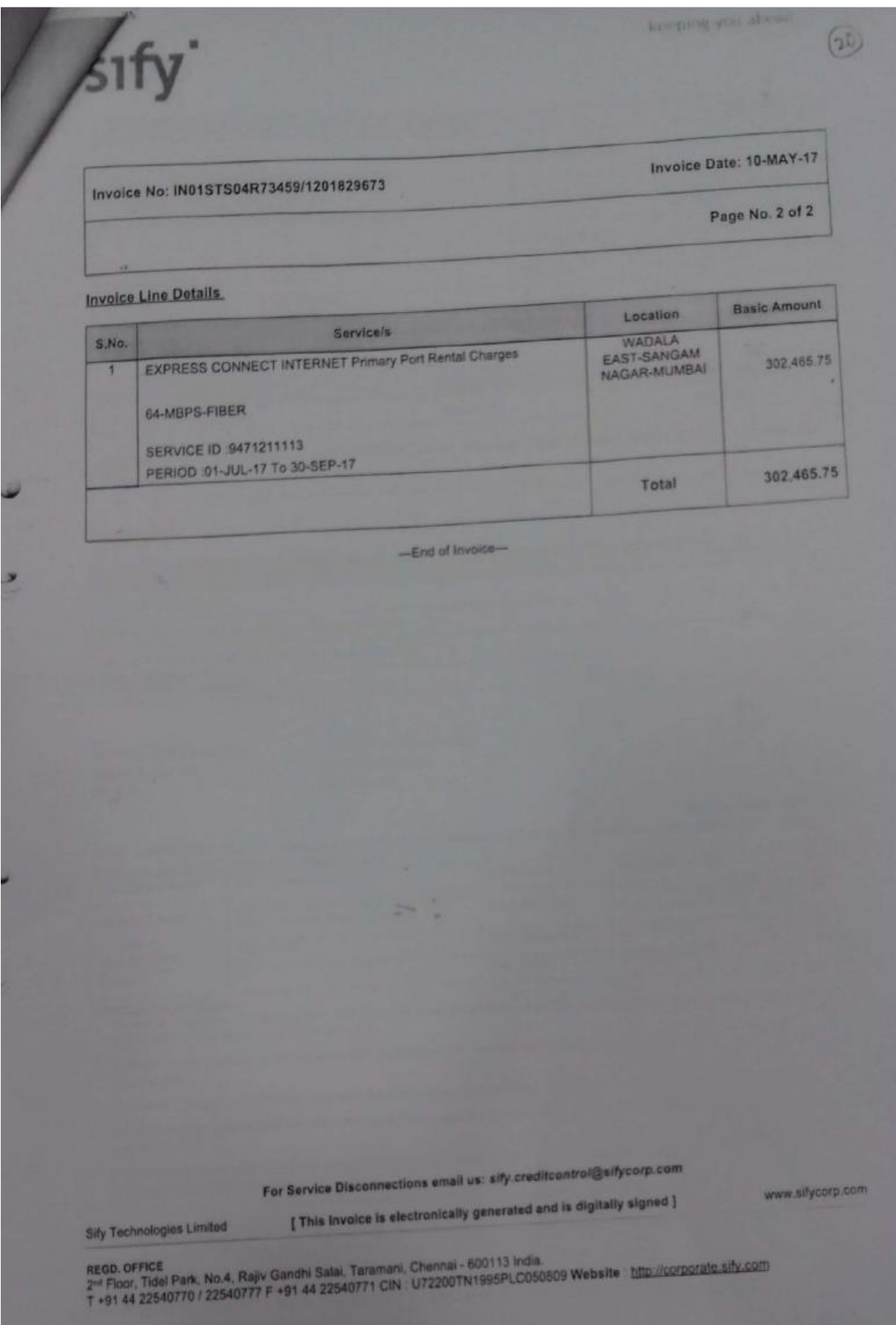

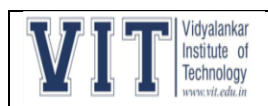

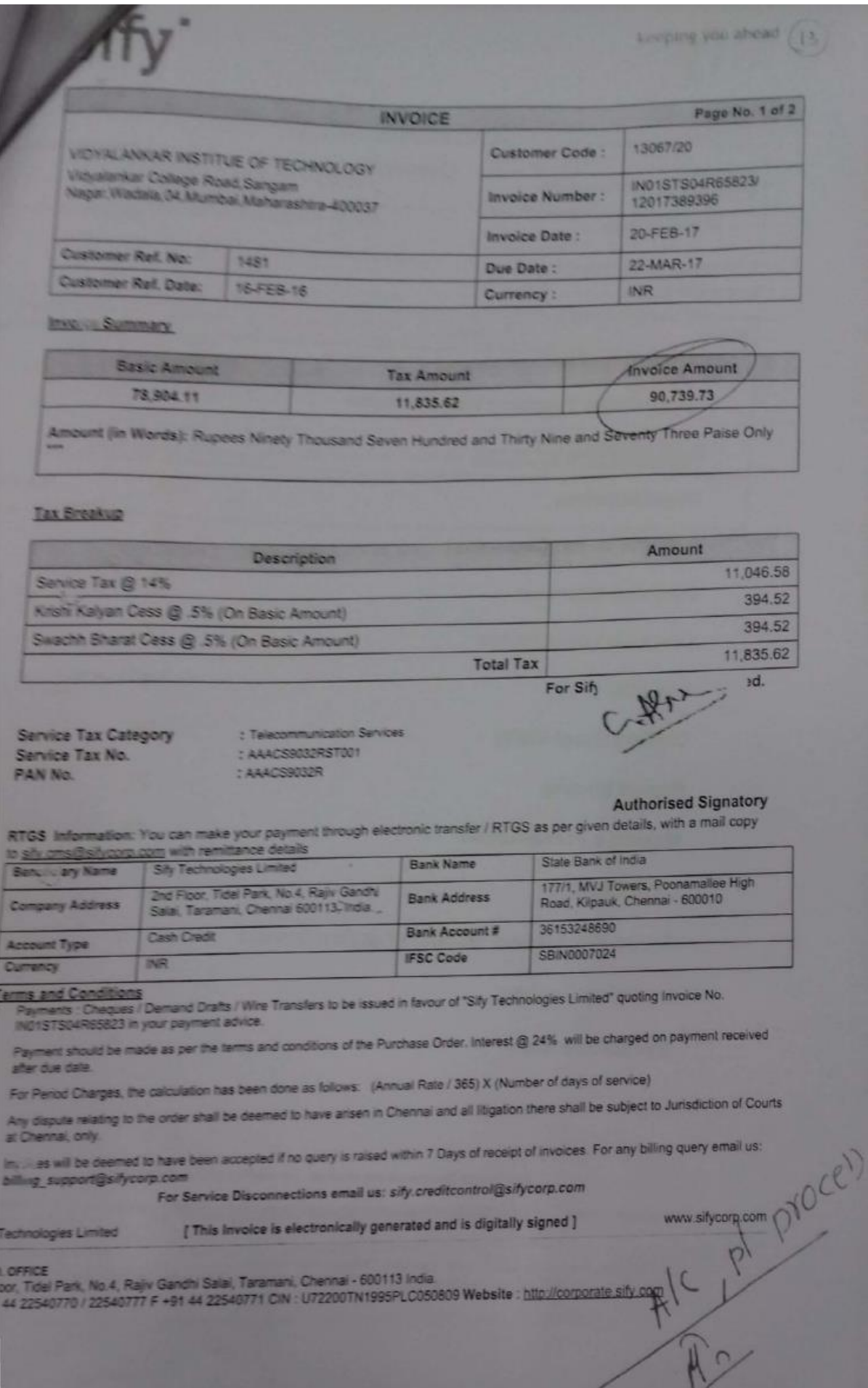

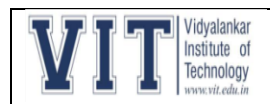

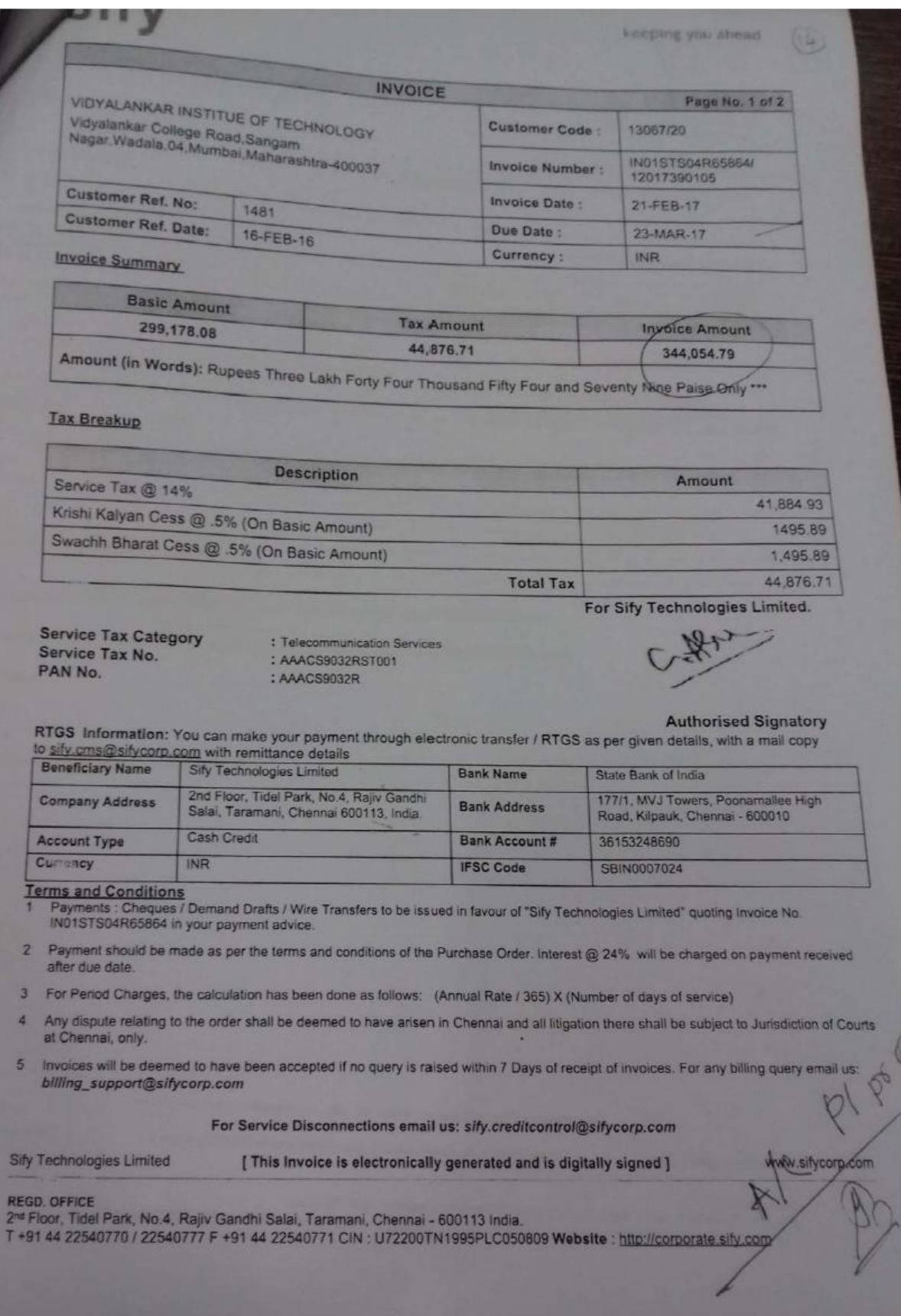

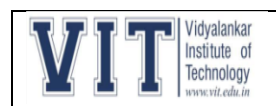

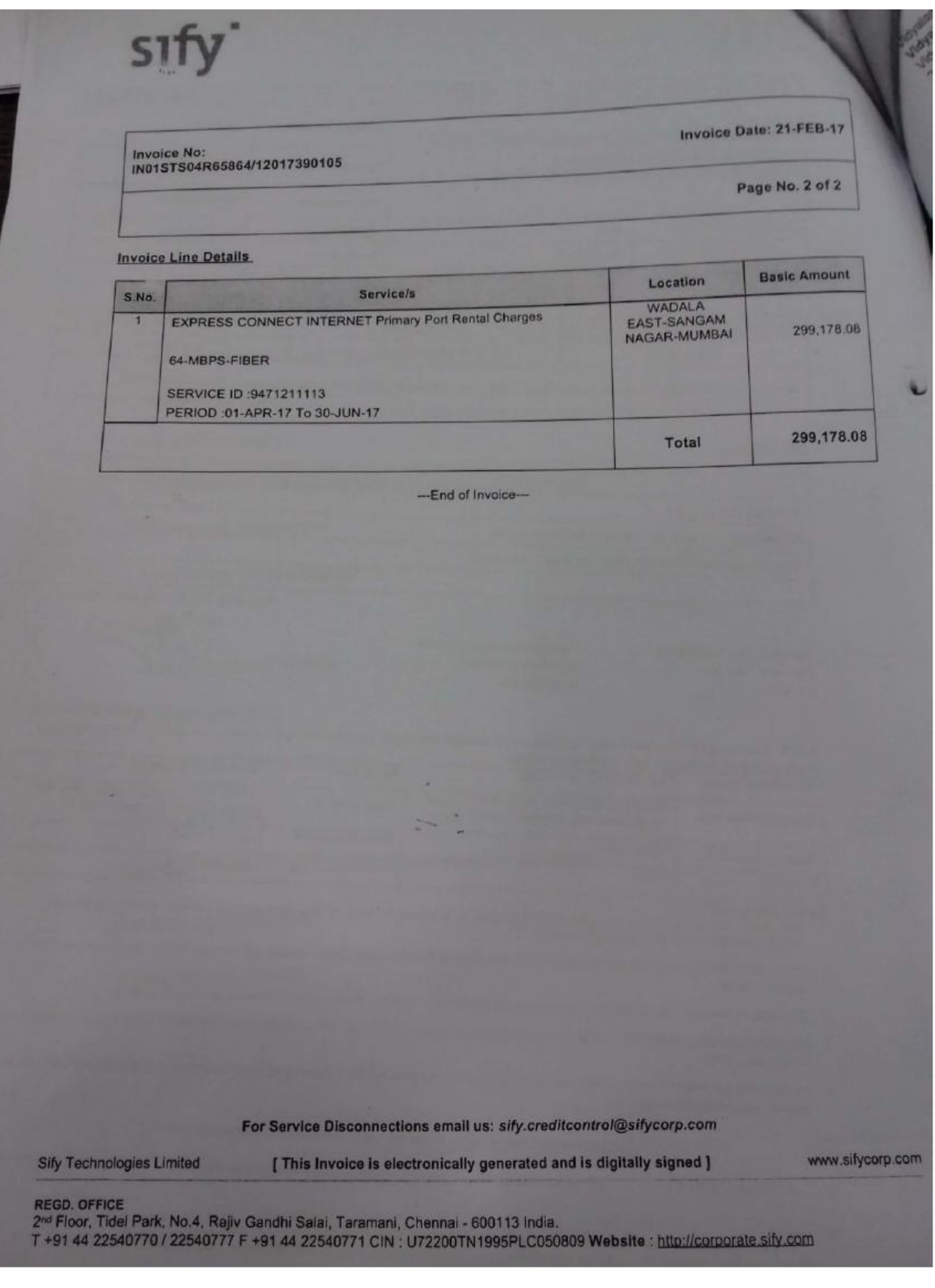

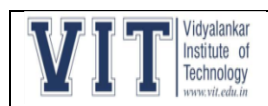

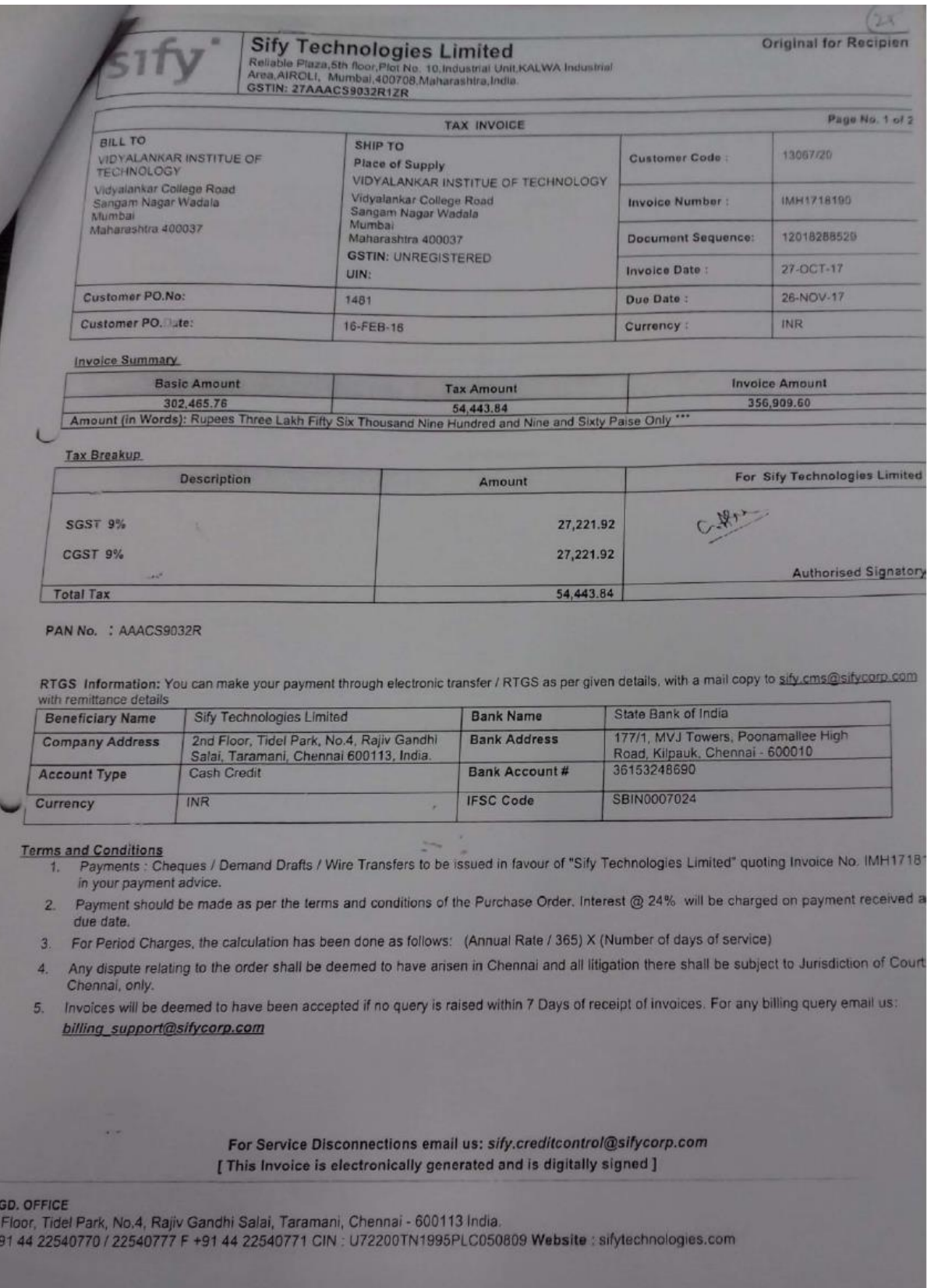

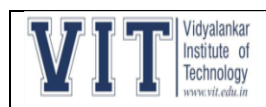

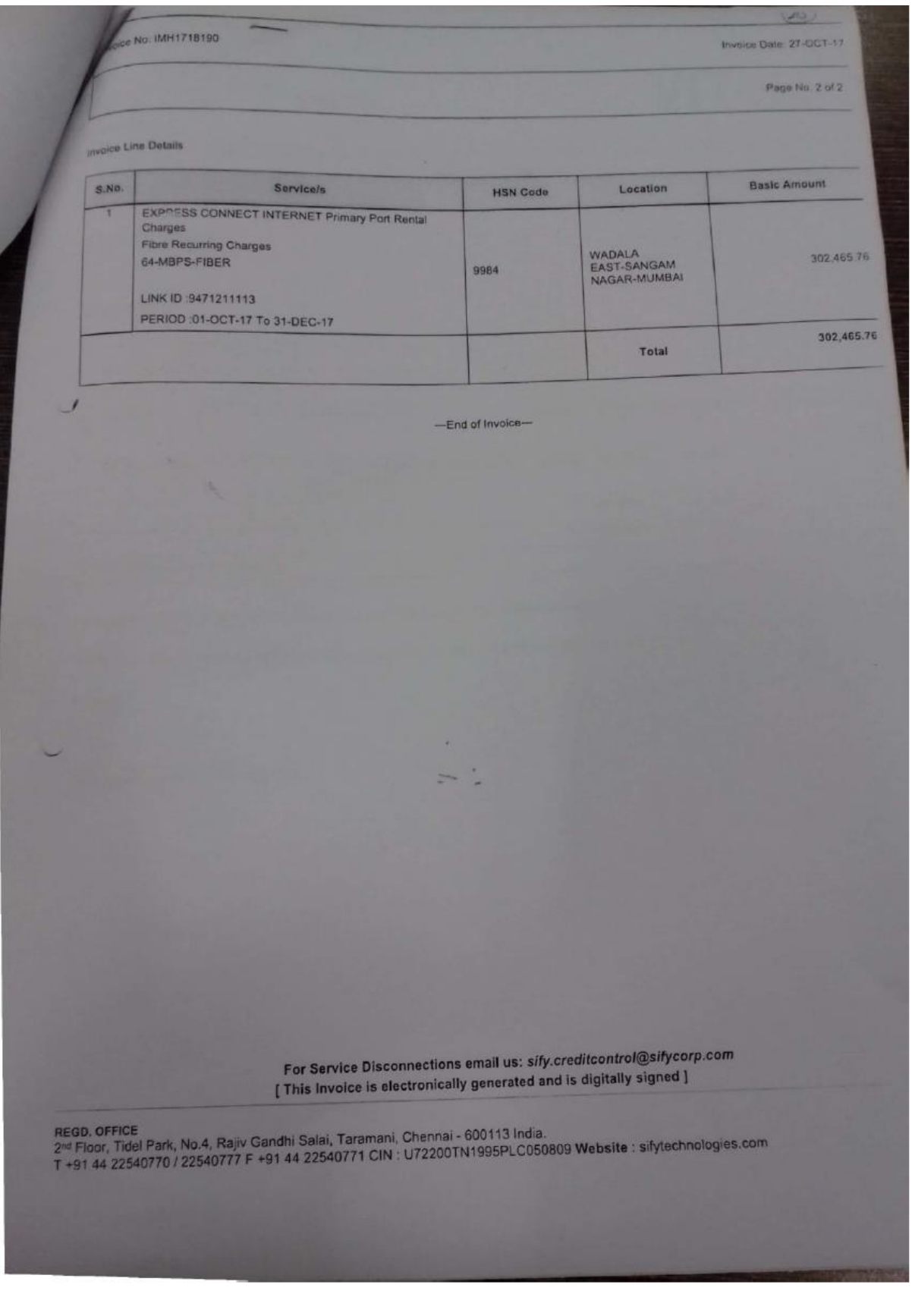

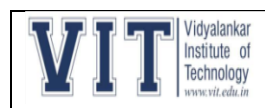